Photoshop 2021 (Version 22.4.2) crack exe file Download For PC

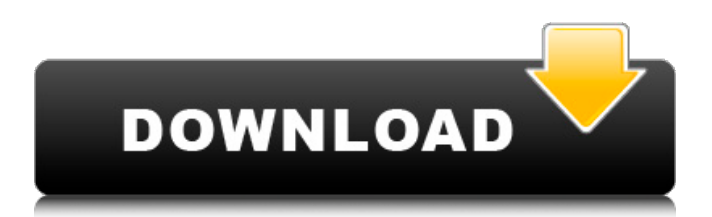

## **Photoshop 2021 (Version 22.4.2) Crack With Product Key Free X64 [March-2022]**

Many professionals use Photoshop as their editing software. However, most of them use other software for generating images. It has been the standard for digital image editing since 1992 when Photoshop CS was first released. Adobe released Photoshop CS3 (now Photoshop CC) in October 2013. Photoshop 8 (CS) was released in 1996. Photoshop 9 (CS3) was released in January 2002. Photoshop 10 (CS4) was released in January 2006. Photoshop 11 (CS5) was released in January 2010. Photoshop 12 (CS6) was released in January 2013. Different releases of Photoshop don't have a direct correlation with the version of Photoshop that came before them. If you're upgrading to Photoshop CC, you have to use the latest version of Photoshop. To switch to Photoshop CC, you have to download the latest version of Photoshop and remove the old version of Photoshop from your machine. Using the interface When you open Photoshop, you land in the Media Browser, as shown in Figure 6-4. \*\*Figure 6-4:\*\* The Media Browser shows you the current file and the folders you can access. Most computer users have no trouble finding their way around this interface, but if you feel challenged, refer to the tutorial in Chapter 12. You can also access the Media Browser by choosing Edit⇒Preferences⇒Media. The Media Browser display offers the following major sections (the exact order of these sections varies depending on the version of Photoshop): Library: Icons in this section represent your current folders, which you can access by clicking them in the Library area. Files: This area lists the files you currently have open in Photoshop. Folders: Use this area to add new folders. By default, you can only add one folder. Importing and Exporting Media When you open Photoshop, it displays the buttons you need to work with media. The buttons are different depending on your version of Photoshop. Choose one of these three options: • For versions 8 and below, press the spacebar to access Media, and then press the Tab key to select Import Photos and Videos. When you do, the Import Options dialog box opens, as shown in Figure 6-5, with a list of the kind of files you can import. After you select the type of file, you can choose a folder or specify a new location for the files. To import a folder, select the

#### **Photoshop 2021 (Version 22.4.2) Free Download (Updated 2022)**

Elements now offers a desktop version that runs on macOS in addition to the mobile-optimized Elements, which runs on iOS and Android smartphones and tablets. Photoshop isn't the only image editor. There are other tools available for Photoshop-like features, including: MyPaint: free, open-source Paint-like drawing software for the web and desktop. Free, open-source Paint-like drawing software for the web and desktop. Snapseed: a photo editor and iOS app available in the App Store and Google Play Store. a photo editor and iOS app available in the App Store and Google Play Store. GIMP: a photo editor that you can download for free from the GNOME Project website. a photo editor that you can download for free from the GNOME Project website. Paint.net: a free version of GIMP with many features built into the app Mac users familiar with Photoshop will likely feel at home using Photoshop Elements. It has a streamlined, simplified interface, similar to how Photoshop Express looks on iOS. Elements is also accessible from the macOS Launchpad. From the home screen, you can get started right away with your editing projects, whether

they're photos, graphics for websites, or other images. The editing features in Elements are simple, yet powerful. Elements includes a collection of a combination of tools, including: Adjustments: These tools are designed for finetuning colors, contrast, and black and white points. There are various tools for different uses, including Levels, Curves, and Brightness/Contrast. These tools are designed for fine-tuning colors, contrast, and black and white points. There are various tools for different uses, including Levels, Curves, and Brightness/Contrast. Fill Layers: These layers are used to apply effects to images. These layers are used to apply effects to images. Bitmap layers: These layers are used to apply effects to images. There are several types of Bitmap layers, including Color, Grayscale, and Bitmap. These layers are used to apply effects to images. There are several types of Bitmap layers, including Color, Grayscale, and Bitmap. Enhanced Slideshow: This feature allows you to create a slideshow from multiple images in your collection, edit the slideshow, and add music to the slideshow. This feature allows you to create a 388ed7b0c7

# **Photoshop 2021 (Version 22.4.2) Crack+**

Q: Using PHP and MySql, I can't seem to find my error Fatal error: Call to a member function prepare() on a non-object in /home/user/public\_html/park\_1.php on line 5 here is the code im using:

## **What's New in the Photoshop 2021 (Version 22.4.2)?**

Marina Celina profile name Haha, that's funny, because I was just searching to find out what Marina Celina's wiki page was, because I'm also trying to learn for her birthdate in English as well and I just found your page. I was wondering if you knew where she would live right now or if she would live in Russia or not. JK related: Okay I'm just coming back from a week in Tokyo, and I'm now off to Japan for about a month, so as long as you haven't decided on those things I hope that they'll be good to you. Looks like you're going to Tokyo, then?!

"I don't want to see the dead and dying, I want to see the play they're writing." There is a short description of her family in the film credits under 'cast and production'. They are Russian-speaking. I do know where Marina is living now. She's in the Ukraine. But in general I know nothing about her - I don't know why her wikipage has an English name, but I think it's because I don't know how to translate it correctly. There is a short description of her family in the film credits under 'cast and production'. They are Russianspeaking. I do know where Marina is living now. She's in the Ukraine. But in general I know nothing about her - I don't know why her wikipage has an English name, but I think it's because I don't know how to translate it correctly. That's my thoughts too. I searched a little to find a nice, fancy, and proper English translation for the name Marina Celina and I found your whole page with the correct name (I see right now, you forgot the 'o' at the beginning of the original russian name 'Marina Olenina') I think I've found the 'russian' translation of the name - going to the link in your post, and I'll translate it now. Quote: Russian: Марина Оленина Ukrainian: Маріна Оленіна "Marina Olenina (Russian: Марина Оленина) is a Ukrainian female film and stage actress from Kyiv, Ukraine

## **System Requirements For Photoshop 2021 (Version 22.4.2):**

Memory: 32 Mb DirectX: 9.0 Network: Broadband Internet connection Sound Card: Windows XP/Vista/7. Mac: OS X (10.6.7) Screen Resolution: 1024 x 768 Witcher 3 download Screenshots Installation Download the official patched version of the game and extract the contents into a folder. Run the game and start the installation. Don't launch the game yet. On the final stage of the installation

Related links:

[http://mariasworlds.com/index.php/2022/07/05/photoshop-2022-keygen-for](http://mariasworlds.com/index.php/2022/07/05/photoshop-2022-keygen-for-lifetime-mac-win-2022-new/)[lifetime-mac-win-2022-new/](http://mariasworlds.com/index.php/2022/07/05/photoshop-2022-keygen-for-lifetime-mac-win-2022-new/) [https://www.mjeeb.com/adobe-photoshop-2021-version-22-pc-windows](https://www.mjeeb.com/adobe-photoshop-2021-version-22-pc-windows-march-2022/)[march-2022/](https://www.mjeeb.com/adobe-photoshop-2021-version-22-pc-windows-march-2022/) <https://wakelet.com/wake/uZcL6EdmmaMKBh0vchS-F> [https://oag.uz/en/adobe-photoshop-2021-version-22-4-download-3264bit](https://oag.uz/en/adobe-photoshop-2021-version-22-4-download-3264bit-latest-2022/)[latest-2022/](https://oag.uz/en/adobe-photoshop-2021-version-22-4-download-3264bit-latest-2022/) [https://bemarvestjetca.wixsite.com/tiatransubsde/post/adobe-photoshop](https://bemarvestjetca.wixsite.com/tiatransubsde/post/adobe-photoshop-cc-2014-crack-keygen-with-serial-number-activation-code-free-for-pc)[cc-2014-crack-keygen-with-serial-number-activation-code-free-for-pc](https://bemarvestjetca.wixsite.com/tiatransubsde/post/adobe-photoshop-cc-2014-crack-keygen-with-serial-number-activation-code-free-for-pc) <https://getwisdoms.com/wp-content/uploads/2022/07/stepgia.pdf> [http://www.pickrecruit.com/photoshop-2021-version-22-2-keygenerator-with](http://www.pickrecruit.com/photoshop-2021-version-22-2-keygenerator-with-license-code-april-2022/)[license-code-april-2022/](http://www.pickrecruit.com/photoshop-2021-version-22-2-keygenerator-with-license-code-april-2022/) [https://awinkiweb.com/photoshop-2021-version-22-1-1-crack-activation-code](https://awinkiweb.com/photoshop-2021-version-22-1-1-crack-activation-code-mac-win/)[mac-win/](https://awinkiweb.com/photoshop-2021-version-22-1-1-crack-activation-code-mac-win/) [https://trello.com/c/LuvE809F/142-photoshop-2022-version-2301-activation](https://trello.com/c/LuvE809F/142-photoshop-2022-version-2301-activation-code-download-win-mac)[code-download-win-mac](https://trello.com/c/LuvE809F/142-photoshop-2022-version-2301-activation-code-download-win-mac) <http://nextgenbioproducts.com/?p=20003> [https://discoverlosgatos.com/adobe-photoshop-cs3-crack-full-version-free](https://discoverlosgatos.com/adobe-photoshop-cs3-crack-full-version-free-april-2022/)[april-2022/](https://discoverlosgatos.com/adobe-photoshop-cs3-crack-full-version-free-april-2022/) [https://villa-mette.com/wp](https://villa-mette.com/wp-content/uploads/2022/07/Adobe_Photoshop_2021_Version_2210.pdf)[content/uploads/2022/07/Adobe\\_Photoshop\\_2021\\_Version\\_2210.pdf](https://villa-mette.com/wp-content/uploads/2022/07/Adobe_Photoshop_2021_Version_2210.pdf) [https://trello.com/c/FKX6Oobw/157-adobe](https://trello.com/c/FKX6Oobw/157-adobe-photoshop-2021-version-2210-final-2022)[photoshop-2021-version-2210-final-2022](https://trello.com/c/FKX6Oobw/157-adobe-photoshop-2021-version-2210-final-2022) [http://madshadowses.com/photoshop-2022-version-23-2-crack-full-version](http://madshadowses.com/photoshop-2022-version-23-2-crack-full-version-registration-code-free-updated-2022/)[registration-code-free-updated-2022/](http://madshadowses.com/photoshop-2022-version-23-2-crack-full-version-registration-code-free-updated-2022/) [http://www.wellbeingactivity.com/2022/07/05/adobe](http://www.wellbeingactivity.com/2022/07/05/adobe-photoshop-2021-version-22-0-1-keygen-only-win-mac/)[photoshop-2021-version-22-0-1-keygen-only-win-mac/](http://www.wellbeingactivity.com/2022/07/05/adobe-photoshop-2021-version-22-0-1-keygen-only-win-mac/) <https://pieseutilajeagricole.com/wp-content/uploads/2022/07/adrope.pdf> [https://theangelicconnections.com/photoshop-cs5-crack-serial-number-with](https://theangelicconnections.com/photoshop-cs5-crack-serial-number-with-serial-key/)[serial-key/](https://theangelicconnections.com/photoshop-cs5-crack-serial-number-with-serial-key/) <http://mysquare.in/?p=41954> [http://tekbaz.com/2022/07/05/adobe](http://tekbaz.com/2022/07/05/adobe-photoshop-2021-version-22-1-1-registration-code/)[photoshop-2021-version-22-1-1-registration-code/](http://tekbaz.com/2022/07/05/adobe-photoshop-2021-version-22-1-1-registration-code/) <https://www.theblender.it/photoshop-cc-2015-free-download-2/> [https://www.savergadgets.com/photoshop-2021-version-22-3-1-mem-patch](https://www.savergadgets.com/photoshop-2021-version-22-3-1-mem-patch-free-april-2022/)[free-april-2022/](https://www.savergadgets.com/photoshop-2021-version-22-3-1-mem-patch-free-april-2022/) <http://www.jbdsnet.com/?p=17661> [https://trello.com/c/eIUxnRWu/48-photoshop-cc-2018-crack-keygen-with-serial](https://trello.com/c/eIUxnRWu/48-photoshop-cc-2018-crack-keygen-with-serial-number-free-for-pc)[number-free-for-pc](https://trello.com/c/eIUxnRWu/48-photoshop-cc-2018-crack-keygen-with-serial-number-free-for-pc) [https://thefpds.org/2022/07/05/adobe-photoshop-cc-2015-version-18-keygen](https://thefpds.org/2022/07/05/adobe-photoshop-cc-2015-version-18-keygen-exe-activation-code-for-windows/)[exe-activation-code-for-windows/](https://thefpds.org/2022/07/05/adobe-photoshop-cc-2015-version-18-keygen-exe-activation-code-for-windows/)

[http://alkalinedietexposed.com/adobe-photoshop-cc-2018-license-code-keygen](http://alkalinedietexposed.com/adobe-photoshop-cc-2018-license-code-keygen-free-mac-win-updated-2022/)[free-mac-win-updated-2022/](http://alkalinedietexposed.com/adobe-photoshop-cc-2018-license-code-keygen-free-mac-win-updated-2022/)

[http://ithacayouthmedia.org/wp-](http://ithacayouthmedia.org/wp-content/uploads/2022/07/Adobe_Photoshop_CC.pdf)

[content/uploads/2022/07/Adobe\\_Photoshop\\_CC.pdf](http://ithacayouthmedia.org/wp-content/uploads/2022/07/Adobe_Photoshop_CC.pdf)

<https://zannza.com/adobe-photoshop-2022-version-23-0-hack-patch/>

[https://patroll.cl/wp-content/uploads/2022/07/Adobe\\_Photoshop\\_2022\\_Version\\_](https://patroll.cl/wp-content/uploads/2022/07/Adobe_Photoshop_2022_Version_232_Full_Version_3264bit_April2022.pdf) [232\\_Full\\_Version\\_3264bit\\_April2022.pdf](https://patroll.cl/wp-content/uploads/2022/07/Adobe_Photoshop_2022_Version_232_Full_Version_3264bit_April2022.pdf)

<https://csermooc78next.blog/wp-content/uploads/2022/07/tadyit.pdf> <https://wakelet.com/wake/MP7GPTrKbO2jDOagT6Oh7>